Advanced Matlab – Introduction & Review  $(v. 1.0)$ 

> C. S. Tritt, Ph.D. November 27, 2011

#### About Me

- **Extensive programming experience** (M.S. project involved Pascal programming, Ph.D. project Fortran programming)
- Have taught Fortran, Pascal, C, C++, Java and Matlab courses
- **I** view programming as a means to an end for BEs and MEs.

2

3

#### Structure of Course

- **Mix of lectures, demos and** independent exercises. I'll be focusing on practical applications and general advice, not the details.
- **You should plan to get details from** Matlab help (which is great for details, but seriously lacking in advice about when, how and why to use particular Matlab features.
- What we cover is intended to be broadly applicable.

## **Textbook**

- No formal textbook, but I'll be using:
	- Matlab Programming for Engineers, 4<sup>th</sup> ed. by Chapman (any edition you have access to will be useful).
	- **A Guide to MATLAB Object-Oriented** Programming by Register (This is a great book but I don't recommend you buy it unless you plan to do some serious Matlab object oriented programming.

4

5

6

#### Expected Topics

- Reintroduction (including NetConnect)
- **Setup and debugging tips**
- I/O review and advanced I/O
- Advanced data types (cell arrays & structures)
- Dealing with errors try-catch blocks **vectorization (including logical data types and**
- logical indexing).
- **Handling variable argument lists Function handles & function functions**
- Graphic handles
- 
- Graphical user interfaces (GUIs)
- **Serial communications**
- Timers & real time programming
- Compiling & embedding matlab
- Classes & object oriented programming (OOP)

## About Matlab

- Created by smart people for smart people to solve real science and engineering problems.
- Not created systematically or based on extensive theory.
- **Initially lacked some important** features for large scale, group projects.
- **Many features have added over time,** but not necessarily in an orderly way.

#### General Review (1 of 3)

- See my Matlab reference documents for a quick review.
- **Matlab environment (the desktop).**
- **Matlab basics (variables, arrays,** simple I/O, operators, built-in functions and basic plotting).
- Variable, function & file names must start with letter and may not contain spaces or punctuation marks. Names are generally case sensitive.

7

8

9

## General Review (2 of 3)

- **Selection Flow Control (relational** and logical operators, logical data type, branching (if constructs).
- **Looping Flow Control (while loops,** for loops).
- **User defined functions, function** arguments (a.k.a. parameters) and preserving data (or state) (persistent variables).

#### General Review (3 of 3)

- **Additional Data Types (complex,** string (really an array of char).
- Simple I/O Functions: disp, input, load, save, formatted low level I/O using fscanf, fprintf and sprintf).
- What, if anything, do you know about:
	- The dimread and dimwrite functions?
	- The *textscan* function?

#### Online Resources

- Like most engineers, I don't program everyday. As a result, I often have to look up language details when writing programs.
- As a result, I create Quick Reference documents and examples for my own use. I post them at http://people.msoe.edu/~tritt/Matlab/ index.html.
- 10 Also, visit for course page at http://people.msoe.edu/~tritt/ge4200 /index.html for the course outline slide decks, assignments, examples and other information.

### My Thoughts on Programming

- The best ways to learn to program is to study examples and to write your own programs.
- **Reading books and paying attention in** lecture are also important.
- **N** Writing very simple test code is often the best way to learn about language features that are new to you.
- There are no shortcuts to becoming a efficient and effective programmer.

11

12

## Review of Functions & I/O

- **User functions are used to break large** problems in to smaller parts for easier solution and testing.
- **They also encourage code reuse.**
- **Each function has its own workspace** (variables). Values have to be passed in and out using arguments (typically in calling program) or parameters (typcally in function).

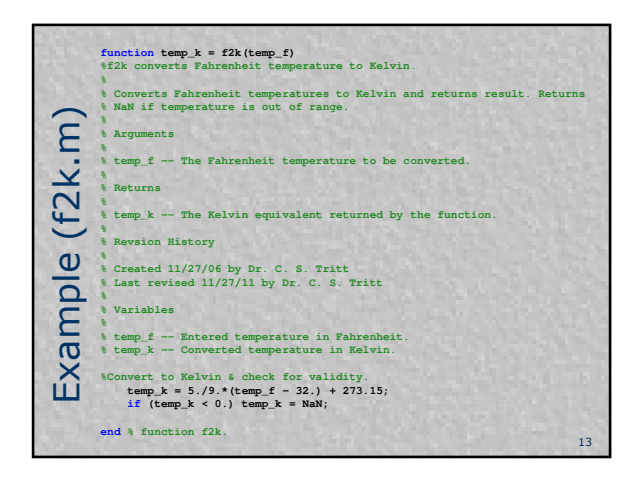

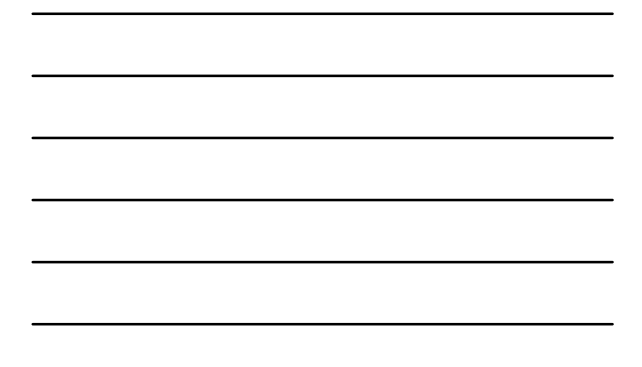

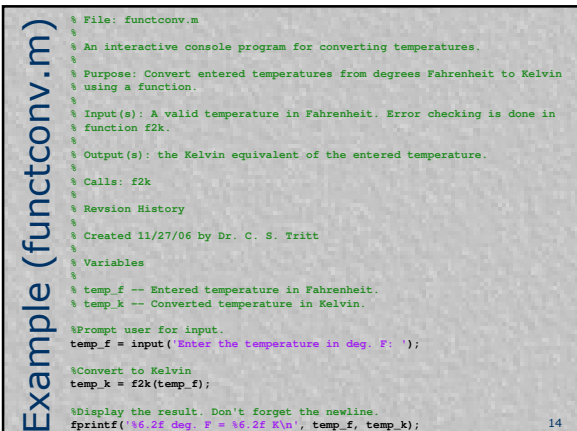

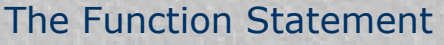

- **Specifies name of function and the** argument and return lists.
- **Each function is placed into an m-file with** the same name as the function.
- **Incoming (or input) parameters list the** names representing values that will be passed from the caller to the function.
	- Also called dummy arguments. They are just placeholders for actual values.
- 15 Returned (or output) parameters are a list of dummy placeholders for the values returned to the caller when the function finishes execution.

Copyright C. S. Tritt, Ph.D. 5

# Invoking Functions

- A function is invoked by naming it in an expression together with a list of actual arguments.
- **Can be typed directly into the** command window, used in a script file or used in another function.
- The name in the calling program must exactly match the function name including capitalization.

16

17

# Function Details

- **No. 19 Millen** When the function is invoked, the first actual argument is used in place of the first parameter (dummy argument or variable) and so on. We'll soon expand this!
- **Function completes when it reaches** the return or end statement.
- **Each parameter in the output** portion of the function must be assigned in the function.

## Problem 0

- **Write a function that converts** pressures in common clinical (medical) units of millimeters of mercury (mm Hg) gauge into SI units of kilopascals (kPa) absolute and then use this function in an interactive program.
- Call your function mmHg2kPa and have it accept one argument (the pressure in mm Hg) and return one value (the pressure in kPa). 18

# **Discussion**

- Definitions, quantities & relationships (variables, arguments, equations, etc.).
- Conversion factor(s).
- **Function arguments and returns.**

19

20

- **What could go wrong?**
- Design.

# Problem 0 Details

- Don't forget to properly document program and its testing (I consider these critical aspects of the programming process).
- **Submit your program (.m files) and** documentation (.doc) via e-mail zipped together in a file having a name starting with your last name and ending in Prob0.
- Due before class Wednesday (11/30/11).